# NAG C Library Function Document

# nag tabulate percentile (g11bbc)

# 1 Purpose

nag tabulate percentile (g11bbc) computes a table from a set of classification factors using a given percentile or quantile, for example the median.

# 2 Specification

void nag\_tabulate\_percentile (Nag\_TabulateVar type, Integer n, Integer nfac, const Integer sf[], const Integer lfac[], const Integer factor[], Integer tdf, double percnt, const double y[], const double wt[], double table[], Integer maxt, Integer \*ncells, Integer \*ndim, Integer idim[], Integer count[], NagError \*fail)

# 3 Description

A data set may include both classification variables and general variables. The classification variables, known as factors, take a small number of values known as levels. For example, the factor sex would have the levels male and female. These can be coded as 1 and 2 respectively. Given several factors, a multi-way table can be constructed such that each cell of the table represents one level from each factor. For example, the two factors sex and habitat, habitat having three levels: inner-city, suburban and rural, define the 2 by 3 contingency table:

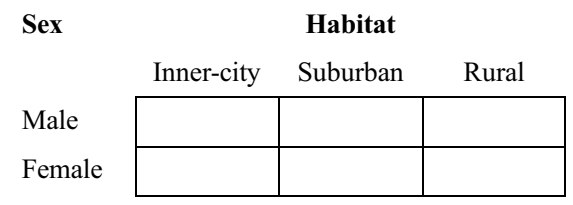

For each cell statistics can be computed. If a third variable in the data set was age then for each cell the median age could be computed:

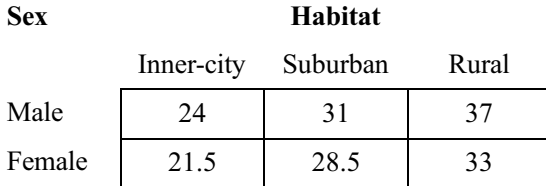

That is the median age for all observations for males living in rural areas is 37. The median being the 50% quantile. Other quantiles can also be computed: the p percent quantile or percentile,  $q_p$ , is the estimate of the value such that p percent of observations are less than  $q_p$ . This is calculated in two different ways depending on whether the tabulated variable is continuous or discrete. Let there be  $m$  values in a cell and let  $y_{(1)}, y_{(2)}, \ldots, y_{(m)}$  be the values for that cell sorted into ascending order. Also, associated with each value there is a weight,  $w_{(1)}$ ,  $w_{(2)}$ , ...,  $w_{(m)}$ , which could represent the observed frequency for that value, with  $W_j = \sum_{i=1}^j w_{(i)}$  and  $W'_j = \sum_{i=1}^j w_{(i)} - \frac{1}{2} w_{(j)}$ . For the p percentile let  $p_w = (p/100)W_m$  $p'_w = (p/100)W'_m$  then the percentiles for the two cases are as given below.

If the variable is discrete, that is takes only a limited number of (usually integer) values then the percentile is defined as:

$$
y_{(j)}
$$
 if  $W_{j-1} < p_W < W_j$   
\n $\frac{y_{(j+1)} + y_{(j)}}{2}$  if  $p_w = W_j$ 

If the data is continuous then the quantiles are estimated by linear interpolation.

 $y_{(1)}$  if  $p'_{w} \leq W'_{1}$  $(1-f)y_{(j-1)} + fy_{(j)}$  if  $W'_{j-1} < p'_{w} \leq W'_{j}$  $y_{(m)}$  if  $p'_{w} > W'_{m}$ 

1: type – Nag\_TabulateVar Input

where  $f = (p'_w - W'_{j-1})/(W'_j - W'_{j-1}).$ 

# 4 Parameters

On entry: indicates whether the variable to be tabulated is discrete or continuous.

If type  $[ ] = \text{Nag\_TabulateVarDiscr}$ , the percentiles are computed for a discrete variable. If type  $[ ] = \text{Nag}$  TabulateVarCont, the percentiles are computed for a continuous variable using linear interpolation.

*Constraint:* type $[ ] =$  Nag\_TabulateVarDiscr or Nag\_TabulateVarCont.

2:  $\mathbf{n}$  – Integer Input

On entry: the number of observations.

Constraint:  $\mathbf{n}$ [] > 2.

#### $3:$  nfac – Integer Input

On entry: the number of classifying factors in  $factor[]$ .

Constraint:  $nfac[] \geq 1$ .

#### 4:  $\text{sf[Infac]}$  – const Integer Input

On entry: indicates which factors in **factor**[] are to be used in the tabulation. If  $sf[|i-1|>0$  the *i*th factor in **factor**[] is included in the tabulation.

Note that if  $sf[1[i-1] \leq 0$ , for  $i = 1, 2, \ldots, \text{nfac}[1]$  then the statistic for the whole sample is calculated and returned in a 1 by 1 table.

#### 5: **lfac**[nfac] – const Integer Input

On entry: the number of levels of the classifying factors in  $factor[]$ .

Constraint: if  $sf[|i-1| > 0$ , Ifac $[|i-1| \geq 2$ , for  $i = 1, 2, \ldots,$  nfac $[]$ .

#### 6:  $factor[n][tdf]$  – const Integer Input

On entry: the **nfac**[] coded classification factors for the  $n$ [] observations.

Constraint: if  $sf[1[i-1] > 0, 1 \leq factor[1[i-1][j-1] \leq Hac[1[j-1], for i = 1, 2, ..., n[1];$  $j = 1, 2, \ldots, \text{nfac}[].$ 

7: **tdf** – Integer *Input* 

On entry: the second dimension of the array **factor** []  $\#$  as declared in the function from which nag\_tabulate\_percentile is called.

Constraint:  $tdf[] \geq nfac[]$ .

8: **percnt** – double Input

On entry: the percentile to be tabulated, p. Constraint:  $0.0 < \text{percent}$  $| < 100.0$ .

 $9:$   $y[n]$  – const double Input

On entry: the variable to be tabulated.

10: **wt[n]** – const double *Input* 

On entry:  $wt[]$  must contain the  $n[]$  weights. Otherwise  $wt[]$  must be set to null pointer (double \*)0.

Constraint:  $\textbf{wt}[|i-1| \geq 0.0, \text{ for } i = 1, 2, ..., n[].$ 

## 11: **table[maxt]** – double *Output*

On exit: the computed table. The **ncells**  $[$ ] cells of the table are stored so that for any two factors the index relating to the factor occurring later in **lfac**[] and **factor**[] changes faster. For further details see Section 6.

12: **maxt** – Integer *Input* 

On entry: the maximum size of the table to be computed.

*Constraint:*  $max[] \geq$  product of the levels of the factors included in the tabulation.

13: ncells – Integer \* Output

On exit: the number of cells in the table.

14: ndim – Integer \* Output

On exit: the number of factors defining the table.

15: **idim[nfac]** – Integer **Output** 

On exit: the first **ndim**[] elements contain the number of levels for the factors defining the table.

16: **count[maxt]** – Integer **Output** 

On exit: a table containing the number of observations contributing to each cell of the table, stored identically to **table**[].

17: **fail** – NagError \* **Input/Output** 

The NAG error parameter (see the Essential Introduction).

# 5 Error Indicators and Warnings

# NE\_INT\_ARG\_LT

On entry,  $\mathbf{n}$  [ ] must not be less than 2:  $\mathbf{n}$  [ ] =  $\langle$ value $\rangle$ .

On entry, **nfac**[] must not be less than 1: **nfac**[] =  $\langle value \rangle$ .

# NE\_2\_INT\_ARG\_LT

On entry,  $tdf[] = \langle value \rangle$  while  $nfac[] = \langle value \rangle$ . These parameters must satisfy **tdf**[]  $\geq$  **nfac**[].

## NE\_REAL

On entry, **percnt** $\lceil \cdot \rceil = \langle \text{value} \rangle$ . Constraint:  $0.0 < \text{percent}$ []  $< 100.0$ .

## NE\_BAD\_PARAM

On entry, parameter type[] had an illegal value.

# NE\_REAL\_ARRAY\_CONS

On entry,  $\text{wt}[ ] \leq$  value =  $\leq$  value >. Constraint:  $\textbf{wt}[i] \geq 0$ , for  $i = 0, 1, ..., n - 1$ .

# NE\_2\_INT\_ARRAY\_CONS

On entry,  $sf[] \le value \ge \text{value}$  while lfac $[] \le value \ge \text{value}$ . Constraint: if  $sf[]i] > 0$ , Ifac $[]i] \geq 2$ , for  $i = 0, 1, \ldots, n$  fac $[]-1$ .

# NE\_2D\_INT\_ARRAY\_CONS

On entry,  $factor[ ] \leq value \geq || \leq value \geq ] = \leq value \geq.$ Constraint: factor  $[1[i][j] \ge 1$ , for  $i = 0, 1, ..., n - 1$ ;  $j = 0, 1, ...,$  nfac  $[1 - 1]$ .

# NE\_2D\_1D\_INT\_ARRAYS\_CONS

On entry,  $factor[ ] \leq value \geq || \leq value \geq || \leq value \geq while \, | \, face[ ] \leq value \geq || \leq value \geq .$ Constraint: factor  $[1[i][j] \leq$  lfac $[1[j],$  for  $i = 0, 1, ..., n - 1; j = 0, 1, ...,$  nfac $[1 - 1]$ .

#### NE\_MAXT

The maximum size of the table to be computed, **maxt**[] is too small.

# NE\_CELL\_EMPTY

At least one cell is empty.

#### NE\_ALLOC\_FAIL

Memory allocation failed.

#### NE\_INTERNAL\_ERROR

An internal error has occurred in this function. Check the function call and any array sizes. If the call is correct then please consult NAG for assistance.

## 6 Further Comments

The tables created by nag tabulate percentile and stored in  $table[]$  and count in the following way. Let there be n factors defining the table with factor k having  $l_k$  levels, then the cell defined by the levels  $i_1, i_2, \ldots, i_n$  of the factors is stored in mth cell given by:

$$
m = 1 + \sum_{k=1}^{n} \{ (i_k - 1)c_k \},
$$

where  $c_j = \prod_{k=j+1}^{n} l_k$ , for  $j = 1, 2, ..., n-1$  and  $c_n = 1$ .

## 6.1 Accuracy

Not applicable.

#### 6.2 References

John J A and Quenouille M H (1977) Experiments: Design and Analysis Griffin Kendall M G and Stuart A (1969) The Advanced Theory of Statistics (Volume 1) Griffin (3rd Edition)

# 7 See Also

None.

# 8 Example

The data, given by John and Quenouille (1977), are for a 3 by 6 factorial experiment in 3 blocks of 18 units. The data is input in the order: blocks, factor with 3 levels, factor with 6 levels, yield, and the 3 by 6 table of treatment medians for yield over blocks is computed and printed.

# 8.1 Program Text

```
/* nag_tabulate_percentile (g11bbc) Example Program.
 *
 * Copyright 2000 Numerical Algorithms Group.
 *
 * Mark 6, 2000.
 */
#include <stdio.h>
#include <nag.h>
#include <nag_stdlib.h>
#include <nagg11.h>
int main (void)
{
  char type[2], weight[2];
  double percnt, *table=0, *wt=0, *wtptr, *y=0;
  Integer items, i, *count=0, *idim=0, *factor=0, ifail, *sf=0, j, k, tdf;
  Integer ltmax, *lfac=0, maxt, n, ncells, ncol, ndim, nfac, nrow;
  Integer exit_status=0;
  Nag_TabulateVar type_enum;
  NagError fail;
#define FACTOR(I,J) factor[((1)-1)*nfac +(J)-1]
  INIT_FAIL(fail);
  Vprintf("g11bbc Example Program Results\n");
  /* Skip heading in data file */
  Vscanf("%*['\n\n'\n');
  Vscanf(" %s %s %ld %ld %lf", type, weight, &n,
  &nfac, &percnt);
  ltmax = 18;maxt = 1tmax;
  if (!(sf = NAG_ALLOC(nfac, Integer))|| !(lfac = NAG_ALLOC(nfac, Integer))
      || !(idim = NAG_ALLOC(nfac, Integer))
      || !(factor = NAG_ALLOC(n*nfac, Integer))
      || !(count = NAG_ALLOC(maxt, Integer))
      || !(y = NAG_ALLOC(n, double))
      || !(table = NAG_ALLOC(maxt, double))
      || | | (wt = NAG_ALLOC(n, double)))
    {
      Vprintf("Allocation failure\n");
      exit_status = -1;
      goto END;
    }
  if (*weight == 'W' || *weight == 'V' )
    {
```

```
for (i = 1; i \le n; ++i){
  for (j = 1; j \leq nfac; ++j)Vscanf("%ld", &FACTOR(i,j));
  Vscanf("%lf %lf ", &y[i - 1], &wt[i - 1]);
}
    wtptr=wt;
   }
 else
   {
    for (i = 1; i \leq n; ++i)
{
  for (j = 1; j \le n fac; ++j)
   Vscanf("%ld", &FACTOR(i,j));
  Vscanf("%lf", \delta y[i - 1]);
}
     wtptr = 0;}
 for (j = 1; j \le m fac; ++j)
   Vscanf("%ld", &lfac[j - 1]);
 for (j = 1; j \le n fac; ++j)
  Vscanf("%ld", &sf[j - 1]);
 tdf = nfac;ifail = 0;
 if (*type == 'D')type_enum = Nag_TabulateVarDiscr;
 else if (*type == 'C')type_enum = Nag_TabulateVarCont;
 else
     type_enum = (Nag_TabulateVar)-999;
 g11bbc(type_enum, n, nfac, sf, lfac, factor, tdf, percnt, y,
 wtptr, table, maxt, &ncells, &ndim, idim, count,
 &fail);
 if (fail.code != NE_NOERROR)
  {
     Vprintf("Error from g11bbc.\n%s\n", fail.message);
     exit_status = 1;goto END;
  }
 Vprintf("\n");
 Vprintf("%s%4.0f%s\n", " Table for ", percnt, "th percentile");
 Vprintf(''\n'\n');
 ncol = idim[ndim - 1];nrow = ncells / ncol;k = 1;for (i = 1; i \le m nrow; ++i){
     for (items = 1, j = k; j <= k + ncol - 1; ++j, items++)
{
  Vprintf("%8.2f(%2ld)%s", table[j - 1],
   count [j - 1], items%6?"":"\n");
}
    k += ncol;}
END:
 if (sf) NAG_FREE(sf);
 if (lfac) NAG FREE(lfac);
 if (idim) NAG_FREE(idim);
```

```
if (factor) NAG_FREE(factor);
 if (count) NAG_FREE(count);
 if (y) NAG_FREE(y);
 if (table) NAG_FREE(table);
 if (wt) NAG_FREE(wt);
 return exit_status;
}
```
# 8.2 Program Data

g11bbc Example Program Data

# 8.3 Program Results

g11bbc Example Program Results

Table for 50th percentile 226.00( 3) 320.25( 3) 299.50( 3) 385.75( 3) 348.00( 3) 334.75( 3) 329.25( 3) 343.25( 3) 365.25( 3) 370.50( 3) 327.25( 3) 378.00( 3)

185.50( 3) 328.75( 3) 319.50( 3) 339.25( 3) 286.25( 3) 350.25( 3)